### УДК 004.925.83

## **РАЗРАБОТКА ВИРТУАЛЬНОЙ СИСТЕМЫ ПРОВЕДЕНИЯ ПРАКТИЧЕСКИХ ЗАНЯТИЙ**

### **Иванов А.В.\*, Ермаков А.И., Поздняков В.М.\*\***

УО «Гродненский государственный аграрный университет»

г. Гродно, Республика Беларусь

\*УО «Могилевский государственный университет продовольствия»

г. Могилев, Республика Беларусь

\*\*УО «Белорусский государственный аграрный технический университет» г. Минск, Республика Беларусь

Целью, проводимой в Республике Беларусь экономической политики, является наиболее полное удовлетворение материальных и духовных потребностей населения. Данная политика предусматривает широкую программу реформ, в том числе более эффективное использование потенциала сельского хозяйства и всех отраслей агропромышленного комплекса. Осуществление этих мер связано с комплексным техническим перевооружением всех отраслей пищевой промышленности. В данный момент проходит широкомасштабное переоснащение подавляющего большинства пищевых предприятий, основанное на закупках современных автоматизированных технологических линий зарубежных производителей. Этот факт требует от будущих специалистов, работающих в данной области, знания конструкций и принципов действия новейшего отечественного и зарубежного пищевого оборудования. У.О в роженении продолжанием аграрный и приненении приненении и собеспели последнении и собеспели последнении и собеспели последнении и приненении и приненении и приненении и приненении и приненении и приненении и принен

В настоящее время основной проблемой при подготовке студентов всех технических специальностей является то, что подавляющее большинство литературы и техническая база учебных заведений не соответствуют уровню технического оснащения современных предприятий. Таким образом, уже в настоящее время студенты получают знание об оборудовании, которое выработало свой ресурс и выводится из эксплуатации. Поэтому придя на передовое предприятие в своей отрасли, уже специалистом, в течение длительного периода времени работник вынужден почти с нуля изучать устройство и особенности работы оборудования. Такая ситуация с качеством подготовки специалистов не устраивает ни руководителей предприятий, ни студентов.

Данную проблему полностью возможно решить лишь совместными усилиями учебных заведений и предприятий, проводя экскурсии, практические и лабораторные занятия не только на базе университетов, но и на производстве. Однако реально осуществлять такое сотрудничество на постоянной основе практически невозможно, и этому существует ряд объективных причин:

• дистанционное удаление перерабатывающих предприятий и учебных заведений;

• невозможность нахождения больших групп студентов в производственных цехах и лабораториях;

• строгие санитарного-гигиениеческие правила и требования на территории пищевых предприятий;

нежелание большинства руководителей пускать на производство посторонних людей, пусть и будущих специалистов.

Коллективом авторов предлагается решать эту проблему при помощи современных компьютерных технологий, в сочетании с высокоэффективными производственными практиками экскурсионными поездками на крупнейших предприятиях отрасли.

Проведение практических занятий предлагается организовывать в виде виртуальных экскурсий, осуществляемых на базе разработанной нами программы. Работу программы и схему проведения компьютерной практического занятия для специальности инженерно-технологического факультета хранение и переработка зерна рассмотрим на примере «экскурсии» по комбикормовому заводу. Данный виртуальный завод имеет реальный прототип - предприятие ОАО «Экомол» г. Орша.

Стартовое окно программы представлено на рисунке 1.

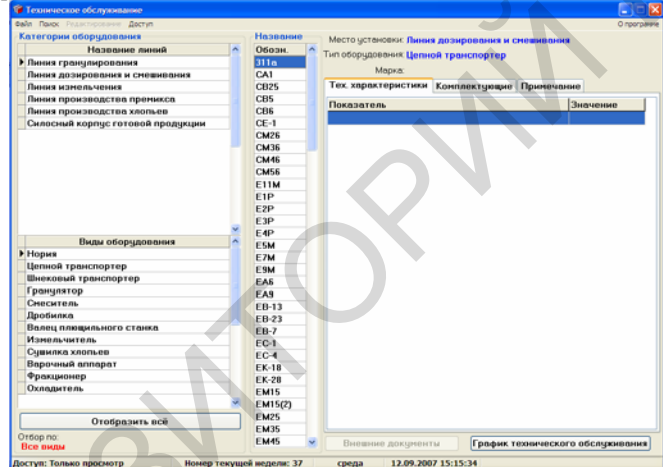

Рисунок 1 - Окно СУБД «Виртуальная практика»

В окне содержится поле Категории оборудования, в котором представлены поля Название линий и Виды оборудования. При выборе линии или вида оборудования в списке Обозн. (обозначение) открывается перечень оборудования, установленного на данной линии, а при нажатии на кнопку Внешние документы открываются ссылки на технологическую схему конкретной линии завода, и видеофильмы производителя о ее работе. В поле Виды оборудования можно выбрать любое оборудование данной линии, узнать его технические характеристики, просмотреть всю техническую документацию по данному виду оборудования, открыть его трехмерную компьютерную модель, а также просмотреть ряд фотографий данной машины и видеофильмы о его работе, как на конкретном предприятии, так и рекламные ролики производителя. Таким образом, за два практических занятия студент может полностью ознакомиться со всем оборудование одной конкретной линии, а за десять - двадцать занятий с оборудованием и устройством целого завода. Наилучший эффект достигается при последующем посещении данного

предприятия студентами, уже в виде реальной экскурсии, где они могут увидеть уже изученное оборудование в работе.

Разработанная методика позволяет создавать виртуальные заводы любого профиля, а изучение работы предприятий студент может осуществлять не только в аудитории учебного заведения, но и самостоятельно, методика также пригодна и для дистанционного обучения. Предложенная методика позволяет существенно повысить уровень квалификации будущих специалистов, и сделать так, чтобы полученные ими в учебном заведении знания отвечали реалиям современного производства.

#### ЛИТЕРАТУРА:

1. Иванов, А.В. Современная методика преподавания лекционного курса по дисциплине «Технологическое оборудование отрасли» / А.В. Иванов, Н.В. Иванова, А.И. Ермаков, В.М. Поздняков// Качество подготовки специалистов в техническом вузе: проблемы, перспективы, инновационные подходы: тез. докл. Науч.-метод. конф., Могилев, 29 апреля 2010г.: Учреждение образования «Могилевский государственный университет продовольствия»; редкол.: А.С. Носиков [и др.] – Могилев,2010. – С. 9.

2. Иванов, А.В. Изучение технологического оборудования на основе трехмерных компьютерных моделей / А.В. Иванов, Н.В. Иванова, В.М. Поздняков, А.И. Ермаков // Перспективы развития высшей школы: мат. конф. III Междунар. науч.-метод. конф., Гродно, 28-29 мая 2010г.: Учреждение образования «Гродненский государственный аграрный университет»; редкол.: В.К. Пестис [и др.] – Гродно,2010. – С. 416-417.

# УДК 630\* 36/.37.002:004.42/.(075.8)

# **ИСПОЛЬЗОВАНИЕ МАТЕМАТИЧЕСКИХ МОДЕЛЕЙ В ИНЖИНЕРНОМ ОБРАЗОВАНИИ**

### **Игнатенко В.В.**

УО **«**Белорусский государственный технологический университет**»**  г. Минск, Республика Беларусь

Необходимым условием технического прогресса является широкое использование математического моделирования и принятие на его основе оптимальных решений. Чем более сложными дорогостоящими являются операции, технологические процессы и оборудование, тем менее допустимы "волевые" решения и тем большее значение приобретают научные методы, позволяющие заранее оценить последствия каждого решения, отбросить недопустимые варианты, принять наиболее удачные. Оптимальными будут те решения, которые по тем или иным признакам имеют предпочтение перед другими. толжо в дунгором учебного зателения и о и самостовтельно, которые также сигиально истоличе и самости<br>пригодна и для дистанционного обучения. Предложенная методика поводят<br>гоннерни помагни уривена константизми будищем сиг

Цель курса высшей математики в техническом вузе состоит в том, чтобы студенты могли изучить и хорошо понять основные математические методы, необходимые для исследования и решения производственных задач, научились самостоятельно составлять математические модели таких задач, решать их математическими методами и анализировать полученные решения. Как отмечает академик В.И. Арнольд, "умение составлять адекватные математические модели реальных ситуаций должно составлять неотъемлемую часть математического образования" [1].

В Белорусском технологическом университете для специальностей: «Лесоинженерное дело», «Технология деревообрабатывающих производств», «Производственное обучение» и ряда других при изучении высшей